## COVID-19 Health Equity Interactive Dashboard: User Guide

https://covid19.emory.edu/

## How can you use the dashboard?

COVID-19 Health Equity Interactive Dashboard

Home

**Compare Counties** 

Data Sources & Interpretation

**About Us** 

On the **homepage**, you can see a snapshot of COVID-19 mortality rates in every county in the United States. Darker colors indicate higher mortality.

By hovering over each state, a scatterplot will appear comparing COVID-19 mortality in each county to percentage of residents who are African-American.

Click on a state to see county-by-county COVID-19 mortality. Darker colors indicate higher mortality.

By hovering over a county, you will find county-specific data about COVID-19 cases, deaths, and social characteristics compared to the state and national average. Click on any county to view a printer-friendly report of detailed county data.

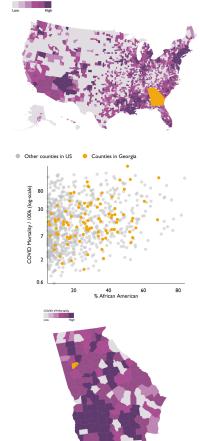

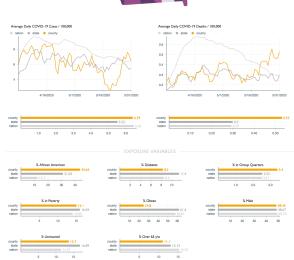

## You can compare counties in the same state.

COVID-19 Health Equity Interactive Dashboard

Home

**Compare Counties** 

Data Sources & Interpretation

**About Us** 

Using the menu at the top of the page, click "Compare Counties." Select your state of interest.

Visualize the relationship between social determinants and COVID-19 outcomes Select one COVID-19 outcome (total, average, or per-100,000 cases and deaths) and one social determinant of health (for example, % African American, % Minority, % in Poverty, Socioeconomic Vulnerability, and more) to see how the rates compare. Darker colors indicate higher rates of any metric.

You can create side-by-side maps comparing any key metrics (for example, Household Composition Vulnerability compared to % Uninsured) at the county level. Darker colors indicate higher rates.

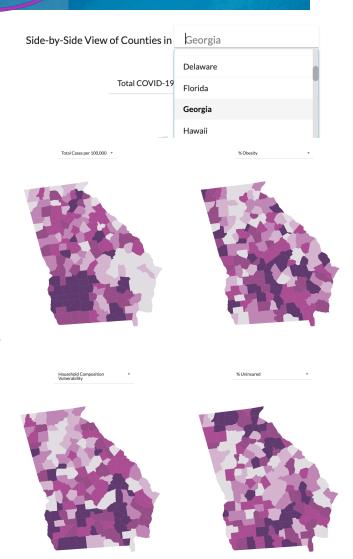

COVID-19 Health Equity Interactive Dashboard

Home

**Compare Counties** 

Data Sources & Interpretation

**About Us** 

To find guidance on interpretation of displayed measures, click "Data Sources and Interpretation" in the top of page menu.

## How to Interpret

Total COVID-19 Cases is the number of people who have tested positive for COVID-19 in each county.

Total COVID-19 Deaths is the number of people who have died of confirmed or presumed COVID-19 cases in each county.

Average Daily Deaths is the average number of deaths due to confirmed or presumed COVID-19 infection per county in the United States over the last seven days.